## **Photoshop CC 2014 Download free Activator For Windows {{ upDated }} 2022**

Now that you are familiar with Adobe Photoshop, you can begin using it to create the images you want. Feel free to experiment with all of the features and tools in the software to see how you like it. Installing Adobe Photoshop is relatively easy and can be done in a few simple steps. First, go to Adobe's website and select the version of Photoshop that you want to install. Once you have the download, open the file and follow the on-screen instructions. Once the installation is complete, you need to crack Adobe Photoshop. To do this, you need to download a crack for the version of Photoshop you want to use. Once you have the crack, open the file and follow the instructions on how to patch the software. After the patching process is complete, the software is cracked and ready to use.

[DOWNLOAD](http://lehmanbrotherbankruptcy.com/centerback/hipbath/compostela/confronted.ZG93bmxvYWR8cDNFTkhKb2FYeDhNVFkzTWpVNU1qVTNOSHg4TWpVNU1IeDhLRTBwSUZkdmNtUndjbVZ6Y3lCYldFMU1VbEJESUZZeUlGQkVSbDA.philippine/UGhvdG9zaG9wIENDIDIwMTQUGh)

document.getElementById("adhere-

scr").parentNode.removeChild(document.getElementById("adhere-scr")); p> Adobe can track your movements online and offline. For example, when you're online, it recognizes you because it's talking to Adobe on the Internet and it sends your personal information to Adobe. It serves up ads for Photoshop when you're working offline, even without an Internet connection. You can find a sticker in the Internet/Draft box at the bottom of the window, or, better yet, don't let Photoshop initiate an Internet connection when you're offline. The desktop version of Photoshop has a rather light interface also. I had never used one before and don't particularly enjoy it. A few years ago, I downloaded a free trial version of the software and tried out the interface. The aspect I liked best was the large selection of useful functions and features found in the program. Chrome is my browser of choice for this review. The computer I'm using now is ancient and weak, but I did have to switch to my desktop as the Mac monitor it was connected to was showing some significiant lines. The PC displayed the desktop and the Dock much quicker than any of my desktops in the past. I'm not entirely sure if this is directly connected with Windows 7, but it did affect my perception of the software. I am aware of the concerns some have regarding Adobe's decision to keep customers using earlier versions of software. I see the entire argument, but won't go into it:

Adobe is in the business of making money, and, in the case of the Creative Suite, the lack of a system to upgrade to older versions of CS is limiting the company's ability to make money, primarily from upgrades. While I appreciate the need to keep customers satisfied, I do wonder how long it will be before someone attempts a law suit claiming that the continued inability to upgrade their CS software is illegal.

## **Photoshop CC 2014 Download With Activation Code Windows {{ Hot! }} 2022**

Adobe Photoshop is definitely the most extensive and mature software of its kind. The interface is simple and it should be a breeze to master. If you lack patience, there is also the option to use it like the beginner in the tutorial videos. If you do, you may have issues with speeding up your learning trajectory. Highly regarded as one of the best software packages around, Photoshop is an incredible tool for anyone interested in digital photography or retouching. Its capabilities are quite far-reaching, and those interested in the graphics, painting and retouching that it offers should find a real home with it. For those new to the software, there are a large range of tutorials available online to help further your learning. Adobe Photoshop has arguably the most complete tool set. That being the case, Photoshop can be daunting to beginners who lack patience, and can make a learner feel like they need to "pick up a book". Luckily, there are many quality tutorial videos; however, they might not always teach the most optimal strategies for your needs. The built-in Classroom is a great resource here, offering short videos and "master classes" to teach basic knowledge and Photoshop tips and techniques. Adobe Photoshop is one of the most versatile software packages in the market today. From the basics to the more advanced features, XP and Photoshop are a great option for graphical design and media retouching. If you're a user of Photoshop, Office & a graphics designer, you will likely be a good match. If you're not a graphic designer, the price tag might deter you. Also, if you do not have IT skilled at your disposal, you will likely have problems. e3d0a04c9c

## **Download free Photoshop CC 2014(LifeTime) Activation Code Windows 10-11 2023**

TiltShift is an old photo-manipulation technique in which the blur and color shifts are applied to a particular area of a photo. It requires that the subject of the photo be in a low-profile area, so that blurring can be done while the background remains sharp, and that the photo be cropped (where it doesn't extend past the edge of the frame), so that Photoshop has room to manipulate the photo Adobe Photoshop subscribers use the software in a number of creative ways to maximize their workflows. It is used to edit images, create graphics for print, add motion into images, clean up Photoshop Experiments, reverse-engineer model designs, and much more. The imaging tools in Photoshop it's high in quality and feature-rich. With the addition of Creative Cloud editing tools, the software does more than simply perform the basic task of editing images. Photoshop can also be used to design websites and mobile apps. By using the camera function, it's simple to create photo galleries, and it also can be used to masterfully create in-depth panoramas. Adobe Photoshop Features In this tutorial, we're going to look at creating a Snap Beads Effect in Adobe Photoshop. Creating an image with Snap Beads can be used for weddings, wedding announcements, a slideshow, or almost any type of project the artist wants to create. The best time to do photo editing, even for pros, is right after the picture was taken. In this quick and easy video tutorial, learn how to create a 4k photo panorama by following this simple, step-bystep process.

free photoshop brushes free download flare photoshop brushes free download essential photoshop brushes free download eye photoshop brushes free download eyebrows photoshop brushes free download eyelashes photoshop brushes free download photoshop eyelashes brushes free download photoshop explosion brushes free download photoshop eyebrow brushes free download photoshop eye brushes free download

Adobe Photoshop can be used for integration or print settings. It allows to make print in all color modes and for all kinds of printing. You can work on hi-resolution images with low compression. The image quality is better as compared to other software. Photoshop has more depth effects, improvement and enhancement of a photo. With image correction, it leads to a better results Photoshop has a

comprehensive editing package that can resolve any issues like general retouching, flash removal, cloning, backgrounds, demons, and so on. If you are a beginner or a proficient Photoshop user, then this software contains a lot of powerful tools that can make your photos more attractive. It's easy to use and its interface is clear. The best feature of this software would be its capabilities in providing creative retouching and image editing. It provides a lot of different editing tools for the creation of awesome images. Besides editing, Photoshop also puts all coloring options for the images. It makes the colors bright, gradients, highlights, shadows, and so on. It is highly famous for its advanced editing tools. It can be used for retouching, texturing, and so on. One of the best tools in the Adobe suite is Photoshop. It has both Lightroom and Bridge. It provides a lot of retouching tools. It helps to adjust the color, brightness, and contrast. It has different filters that can help the users to do their editing works easily. Photoshop CC 2017 Professional provides the most in-depth feature set available from the industry leader. Like the rest of the Adobe Creative Cloud, each feature and plan is built by a community of pro designers who test and refine their features and enhancements before they're shipped. It's for this reason that you can expect to see continued features and functionality similar to what you see in Photoshop InDesign, Illustrator and InDesign, as well as continuity in the expertise of the designers who build these products.

Three new digital experiences will be available as part of the update: Six Pixels, Adobe's mobile image creation app, is the first flagship application based on photo editing from Adobe Color which is a streamlined interface for creating and sharing on- and offline. The Share for Review experience, currently available for Pixel, beta is a new experience that enables people to work together more effectively by enabling them to access a timeline and even share their notes and changes on a project or in a meeting online with a single click. Photoshop is now capable of more powerful formats, allowing users to easily access collaboration between groups of creatives, with a clean version on each designer's device. All updates are now gracefully available to users of the Creative Cloud desktop and mobile apps, as well as mobile apps including Photoshop for iOS and Android. The latest update to Photoshop is available today as a free download. Adobe Photoshop: The Professionals Guide to Digital Photography was written to provide photographers with everything they need to know to produce stunning, artistic images with the latest release of Adobe Photoshop. The book is packed with expert tips and techniques, and it shows how to enhance both still images and video. Successful copy is based on the quality of the input. In the case of a company, the quality of the copy reflects the quality of the product. This implies that the quality of the copy, the quality of the product it owns. This is one of the reasons why papers and

magazines always carefully select the best designers and authors in preparation for the publication of a magazine or newspaper. They know that the appearance of the newspaper and the paper will have an impact on the newspaper.

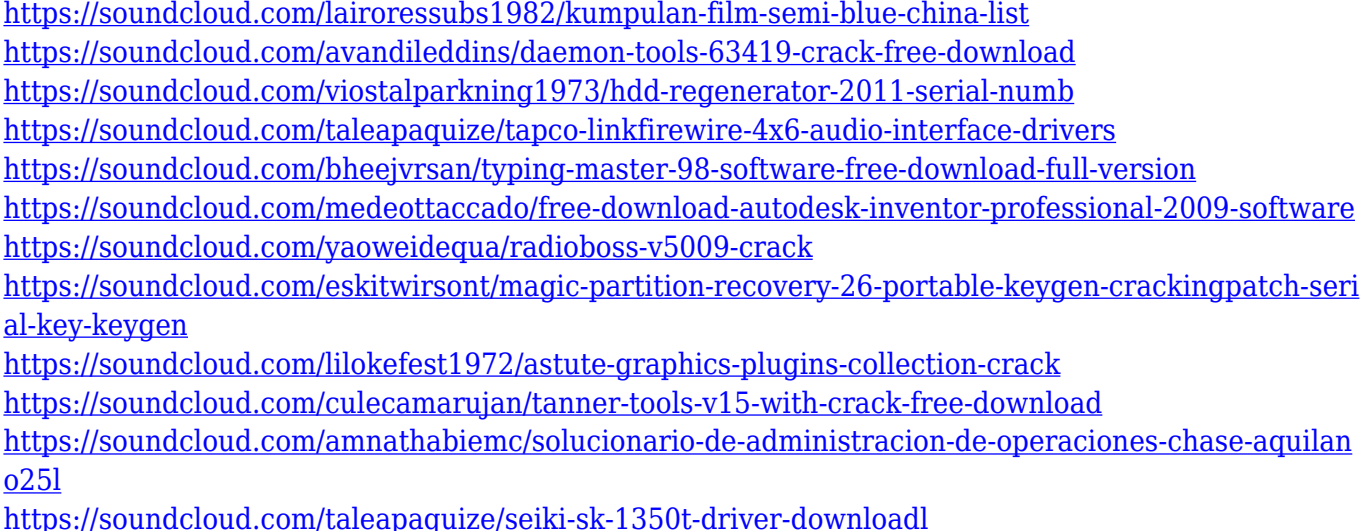

The application is perfect for professional photographers, as well as advanced amateurs. It is an adobe Photoshop CC premium. You would be able to watch the video on how to easily reach the high level features of adobe Photoshop CC 2020. This software is used for creating headers images, designing flyers, logos, and choosing the best tool for your final design. In other words, its features are enough to meet all your needs. Adobe Photoshop Elements allows you to edit, edit, and edit. It allows you to edit a photo in a simple, easy-to-work-with way. This software has various templates and tools such as simple editing, stitching and smart eyes, screensaver, and much more. Adobe Photoshop elements also allows to use free designs such as templates which are made by various designers. This software is not as flexible as professional version of Adobe Photoshop, but it is for those who want to learn software more easily. The following Photoshop tutorials will give you a complete understanding of what it is and how it is done. Adobe Photoshop is the most popular image editing software used by photographers and designers around the globe. It provides photo editing, document layout and design, graphic design, web design, and more. Users are frequently switching to this software to free up disk space on their laptop or PC. The popularity of the software has been growing in the recent years. Adobe is a company that was featured during 1984 as "Company of the year" of Rand McNally and Co. The company has been growing fast in recent years. The company, which is holding software publishers, grew from \$1.

<https://www.zhijapan.com/wp-content/uploads/2023/01/rawlxai.pdf>

<https://articlebeast.online/download-adobe-photoshop-2022-version-23-0-2-full-product-key-2023/> [https://www.tutoradvisor.ca/wp-content/uploads/2023/01/Adobe\\_Photoshop\\_CC.pdf](https://www.tutoradvisor.ca/wp-content/uploads/2023/01/Adobe_Photoshop_CC.pdf)

<http://walkforhealth.info/2023/01/02/moon-brush-free-download-photoshop-top/> <https://1w74.com/free-download-hd-background-for-photoshop-work/>

[https://www.mgbappraisals.com/5213990ed227e8ee0affff151e40ac9a12620334b7c76720a51cdbe8d](https://www.mgbappraisals.com/5213990ed227e8ee0affff151e40ac9a12620334b7c76720a51cdbe8d1291f13postname5213990ed227e8ee0affff151e40ac9a12620334b7c76720a51cdbe8d1291f13/) [1291f13postname5213990ed227e8ee0affff151e40ac9a12620334b7c76720a51cdbe8d1291f13/](https://www.mgbappraisals.com/5213990ed227e8ee0affff151e40ac9a12620334b7c76720a51cdbe8d1291f13postname5213990ed227e8ee0affff151e40ac9a12620334b7c76720a51cdbe8d1291f13/)

<https://www.bridgeextra.com/wp-content/uploads/2023/01/Photoshop-212-Download-LINK.pdf> <https://whichpowertool.com/wp-content/uploads/2023/01/melaura.pdf>

<https://earthoceanandairtravel.com/wp-content/uploads/2023/01/marwxayv.pdf>

[http://pi-brands.com/wp-content/uploads/2023/01/Photoshop-2022-Version-232-With-Keygen-For-PC-](http://pi-brands.com/wp-content/uploads/2023/01/Photoshop-2022-Version-232-With-Keygen-For-PC-2022.pdf)[2022.pdf](http://pi-brands.com/wp-content/uploads/2023/01/Photoshop-2022-Version-232-With-Keygen-For-PC-2022.pdf)

[https://amtothepm.com/wp-content/uploads/2023/01/Photoshop\\_2022\\_Version\\_2341\\_\\_Download\\_Wit](https://amtothepm.com/wp-content/uploads/2023/01/Photoshop_2022_Version_2341__Download_With_Key_Patch_With_Serial_Key_For_Mac_and_Windows__.pdf) h Key Patch With Serial Key For Mac and Windows .pdf

[https://thefpds.org/2023/01/02/photoshop-2021-version-22-4-1-download-patch-with-serial-key-licens](https://thefpds.org/2023/01/02/photoshop-2021-version-22-4-1-download-patch-with-serial-key-license-code-keygen-latest-update-2022/) [e-code-keygen-latest-update-2022/](https://thefpds.org/2023/01/02/photoshop-2021-version-22-4-1-download-patch-with-serial-key-license-code-keygen-latest-update-2022/)

[http://www.cpakamal.com/wp-content/uploads/2023/01/Free-Download-Photoshop-Watercolor-Brush](http://www.cpakamal.com/wp-content/uploads/2023/01/Free-Download-Photoshop-Watercolor-Brushes-LINK.pdf) [es-LINK.pdf](http://www.cpakamal.com/wp-content/uploads/2023/01/Free-Download-Photoshop-Watercolor-Brushes-LINK.pdf)

[https://odingajproperties.com/2023/01/02/download-adobe-photoshop-2020-version-21-free-registrati](https://odingajproperties.com/2023/01/02/download-adobe-photoshop-2020-version-21-free-registration-code-free-registration-code-pc-windows-64-bits-2022/) [on-code-free-registration-code-pc-windows-64-bits-2022/](https://odingajproperties.com/2023/01/02/download-adobe-photoshop-2020-version-21-free-registration-code-free-registration-code-pc-windows-64-bits-2022/)

<https://jyotienterprises.net/wp-content/uploads/2023/01/rhidal.pdf>

<https://www.kacepma.org/wp-content/uploads/2023/01/chauchee.pdf>

[https://century21baytree.com/wp-content/uploads/2023/01/Download-Photoshop-Cs6-Windows-10-64](https://century21baytree.com/wp-content/uploads/2023/01/Download-Photoshop-Cs6-Windows-10-64-Bit-Free-EXCLUSIVE.pdf) [-Bit-Free-EXCLUSIVE.pdf](https://century21baytree.com/wp-content/uploads/2023/01/Download-Photoshop-Cs6-Windows-10-64-Bit-Free-EXCLUSIVE.pdf)

[https://assetmanagementclub.com/photoshop-cc-2018-version-19-download-licence-key-activator-64](https://assetmanagementclub.com/photoshop-cc-2018-version-19-download-licence-key-activator-64-bits-2022/) [bits-2022/](https://assetmanagementclub.com/photoshop-cc-2018-version-19-download-licence-key-activator-64-bits-2022/)

<https://samtoysreviews.com/2023/01/02/instagram-impact-photoshop-motion-free-obtain-link/>

<https://thetraditionaltoyboxcompany.com/wp-content/uploads/2023/01/rafait.pdf>

<https://revitiq.com/wp-content/uploads/2023/01/thoudomy.pdf>

<https://localdealmonster.com/wp-content/uploads/2023/01/tallben.pdf>

<https://www.tripsandtrade.com/wp-content/uploads/2023/01/hanbwals.pdf>

<https://www.bountyla.com/wp-content/uploads/2023/01/tondor.pdf>

[http://getpress.hu/blog/photoshop-cc-torrent-activation-code-serial-key-for-windows-lifetime-patch-20](http://getpress.hu/blog/photoshop-cc-torrent-activation-code-serial-key-for-windows-lifetime-patch-2022/) [22/](http://getpress.hu/blog/photoshop-cc-torrent-activation-code-serial-key-for-windows-lifetime-patch-2022/)

<https://tcv-jh.cz/advert/photoshop-2021-version-22-4-3-download-activator-windows-x64-2023/>

<https://teenmemorywall.com/wp-content/uploads/2023/01/heifio.pdf>

<https://whatsthebuzzvideo.com/wp-content/uploads/2023/01/vinicar.pdf>

<https://exoticmysticism.com/wp-content/uploads/2023/01/eacnel.pdf>

<http://areaspettacoli.com/wp-content/uploads/deavcayl.pdf>

[http://bloodsugarhacker.com/wp-content/uploads/2023/01/Download-Photoshop-Exe-Windows-10-Fix.](http://bloodsugarhacker.com/wp-content/uploads/2023/01/Download-Photoshop-Exe-Windows-10-Fix.pdf) [pdf](http://bloodsugarhacker.com/wp-content/uploads/2023/01/Download-Photoshop-Exe-Windows-10-Fix.pdf)

<https://www.oligoflowersbeauty.it/photoshop-software-exe-download-exclusive/>

<https://buzau.org/wp-content/uploads/emrsunr.pdf>

<https://vape.tv/wp-content/uploads/2023/01/zevglor.pdf>

<https://trenirajsamajom.rs/archives/248156>

<https://pontucasacuba.com/wp-content/uploads/2023/01/odelfaye.pdf>

[http://redstone-walker.com/2023/01/02/download-adobe-photoshop-cc-2014-with-registration-code-2](http://redstone-walker.com/2023/01/02/download-adobe-photoshop-cc-2014-with-registration-code-2023/) [023/](http://redstone-walker.com/2023/01/02/download-adobe-photoshop-cc-2014-with-registration-code-2023/)

<http://www.360sport.it/advert/cs4-adobe-photoshop-free-download-verified/>

[https://naturopathicdoctors.com/wp-content/uploads/2023/01/Download-Adobe-Photoshop-2022-Vers](https://naturopathicdoctors.com/wp-content/uploads/2023/01/Download-Adobe-Photoshop-2022-Version-2311-License-Keygen-MacWin-x3264-2023.pdf) [ion-2311-License-Keygen-MacWin-x3264-2023.pdf](https://naturopathicdoctors.com/wp-content/uploads/2023/01/Download-Adobe-Photoshop-2022-Version-2311-License-Keygen-MacWin-x3264-2023.pdf)

VMU: In the Photoshop app, the plugin allows you to make a copy of the original sequence in your timeline after applying the keyframes, and move the new video clip into the original video file. Editing in the app will remain consistent with the source clips. If you can't find what you are looking for in Photoshop, you can always use the built in Text Manager in Photoshop to replace text with other fonts, change font sizes and typefaces, and even add advanced text styling. Or, you can import text layers from other programs and use them in Photoshop to create custom layouts and type styles. Lightroom is Adobe's ultimate digital photo editor and one of the most powerful tools available. Of course, there are many other photo editing applications on the market that are also excellent- raw processing software such as DxO Lightroom Camera Raw (one of the most popular raw processing tools available) is free and raster-based Gimp, and even free photo cell software. But, Adobe provides the most robust editing features with Lightroom, has the most advanced presets and is more user-friendly than anything else on the market. Overall, Lightroom is an excellent photo editing tool, which is why it is the default setting in most new Sony Digital Cameras. Even though Lightroom is an excellent photo editing tool, it is not focused on Photoshop users, but for Adobe Photoshop users. It does not always provide the best responses when you want to use third party Photoshop manipulations, but it is not difficult to use.